## **ND** 10/31/2015 **Exceptions Log**

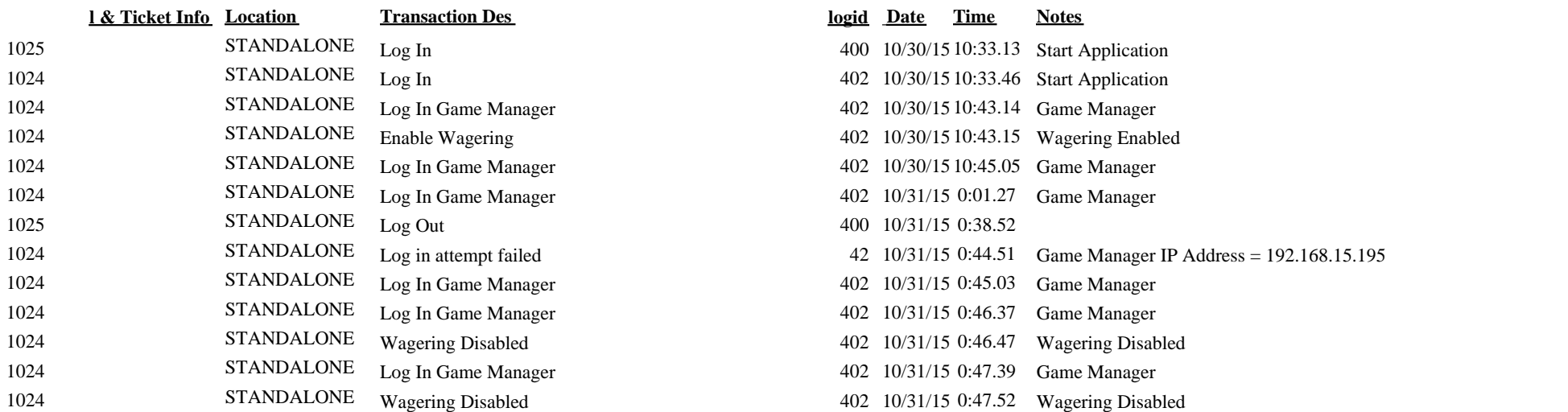

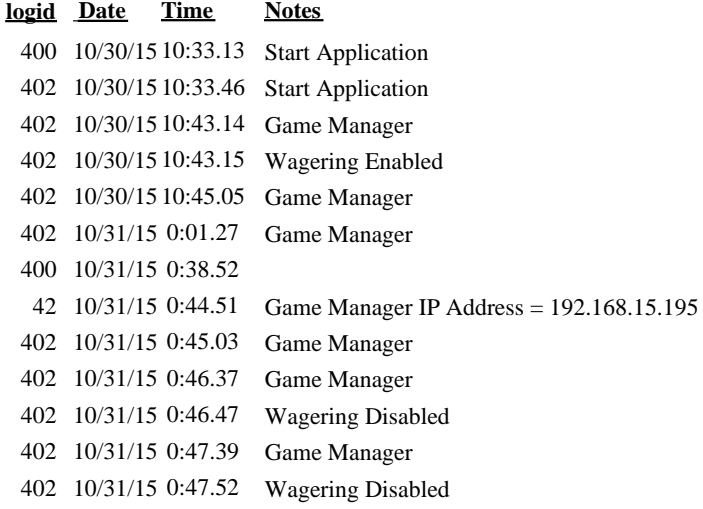